## https://www.100test.com/kao\_ti2020/145/2021\_2022\_linux\_E8\_BF  $\angle$ 9B $\angle$ E7 $\angle$ A8 $\angle$ c103 $\angle$ 145342.htm fork  $\operatorname{fork}$

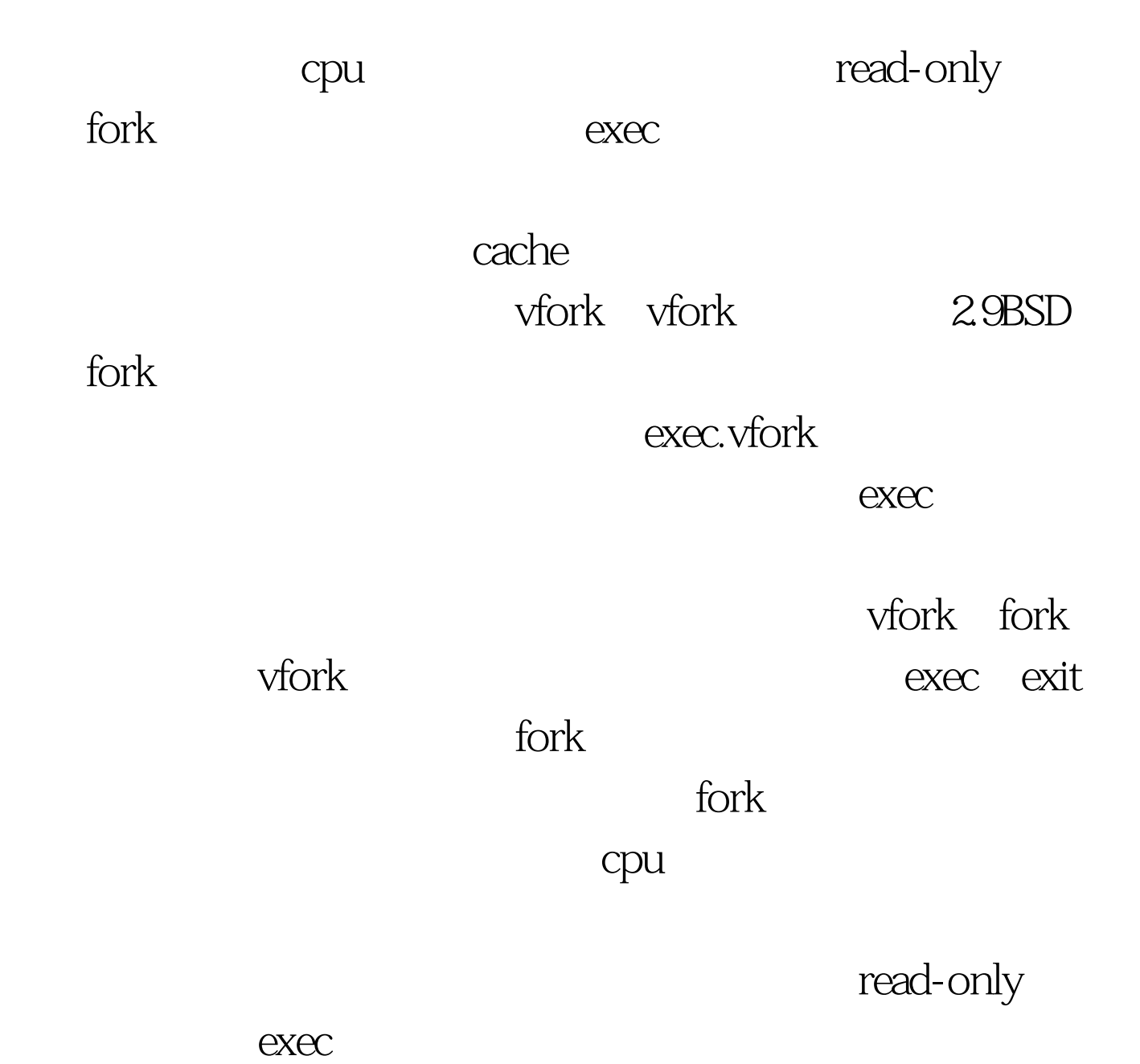

vfork fork.fork vfork  $100Test$ www.100test.com